# DAWAN

# Plande la formation

# [www.dawa](https://www.dawan.fr)n.fr

# Formation VMware Integrated OpenStack

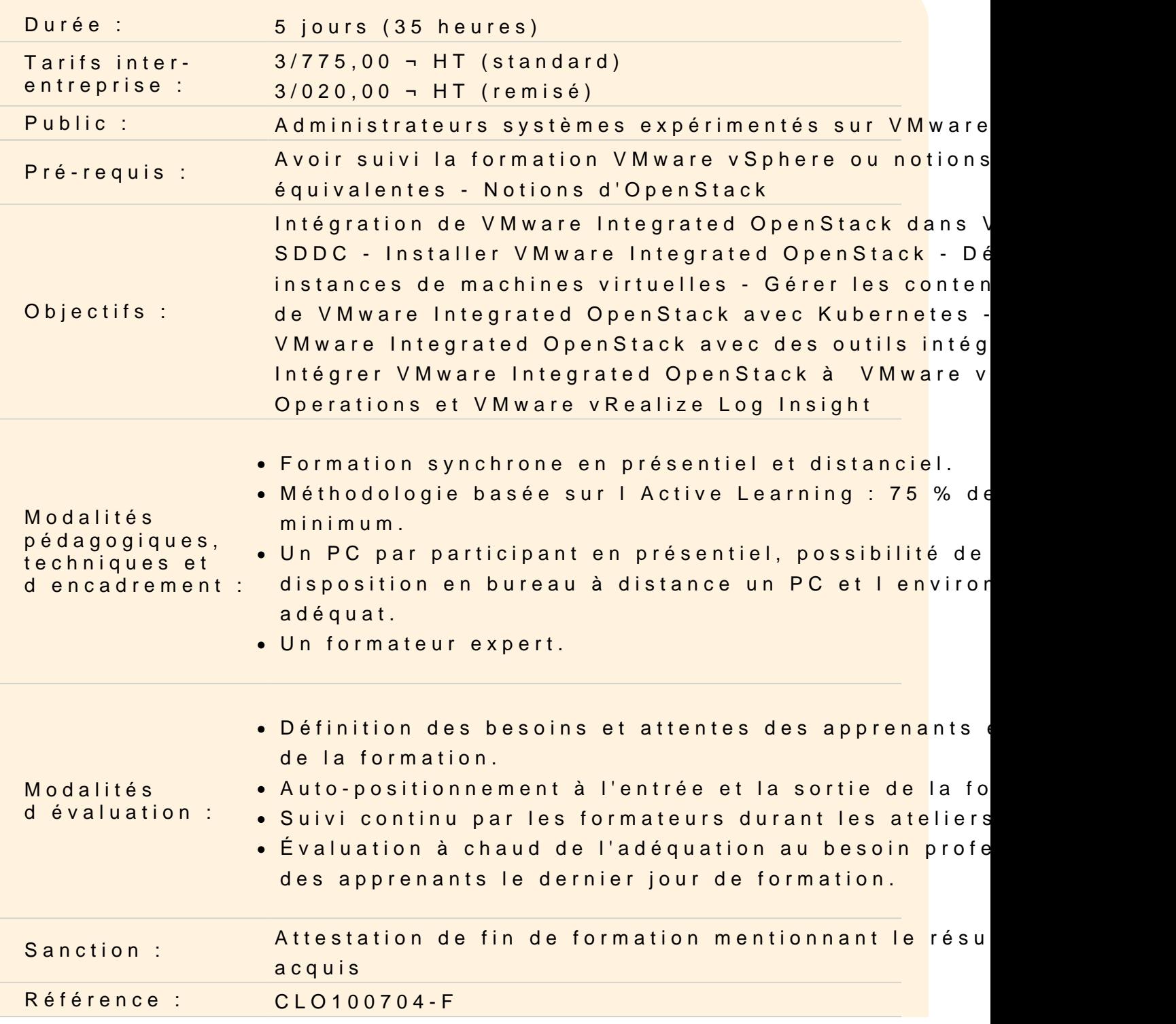

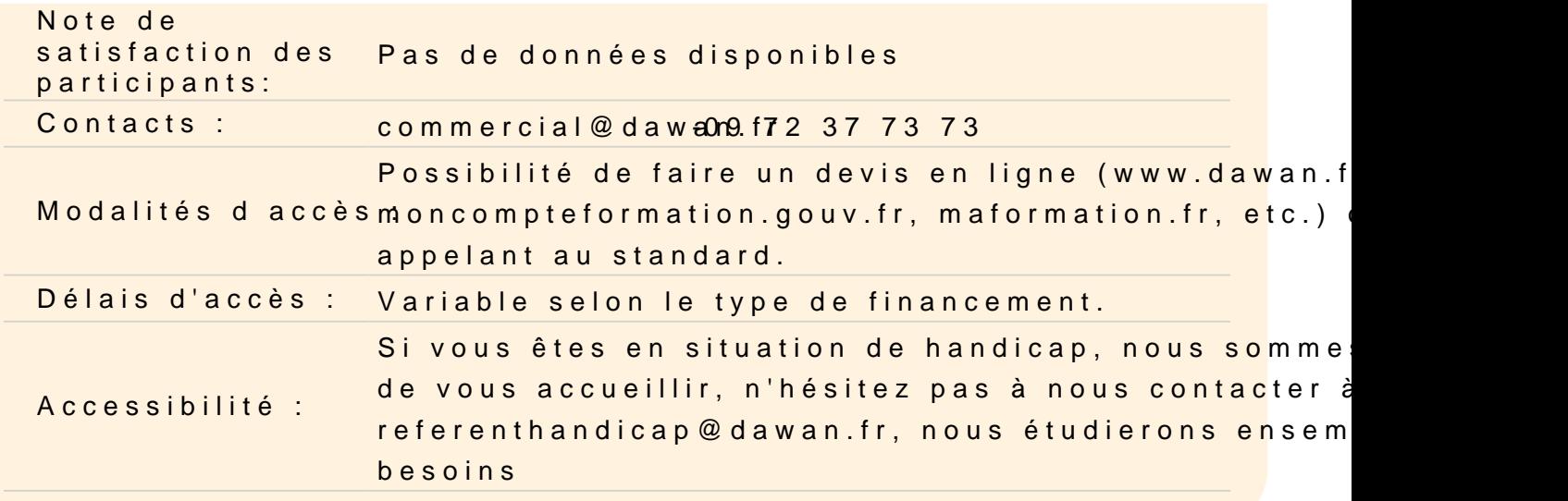

#### Découvrir VMware Integrated OpenStack

OpenStack : présentation, services VMware Integrated OpenStack : fonctionnalités, cas d'utilisation VMware Integrated OpenStack et NFV Gestion des licences

Atelier : Architecture globale de l'infrastructure

#### Déployer VMware Integrated OpenStack

Prérequis Serveur OMS et utilisation d'Ansible Modèles de déploiement Corrections et mises à jour Gestion de la VM déployée VMware Integrated OpenStack HA : architecture, services Configuration des certificats SSL

Atelier : Mise en oeuvre de VMware Integrated OpenStack

#### Sécuriser le cloud OpenStack avec Keystone

Keystone : présentation du service d'identité (annuaire central) Gestion des utilisateurs, Configuration des rôles et autorisations Fonctionnalités de Keystone dans VMware Integrated OpenStack Intégration de Keystone avec LDAP Configuration de Keystone et gestion des logs et des données

#### **Atelier : Gestion de la sécurité (Keystone)**

# **Gérer des images avec Glance**

Cas d'utilisation Glance et ses services Glance dans VMware Integrated OpenStack Création des images Gestion de la configuration

# **Atelier : Utilisation de Glance pour la gestion des images**

# **Gérer le réseau avec Neutron (Quantum)**

Cas d'utilisation Neutron et ses services Intégration de Neutron avec VMware vSphere Distributed Switch Intégration de Neutron avec NSX Intégration de Neutron avec NSX-T Gestion de la configuration

# **Atelier : Gestion du réseau avec Neutron**

# **Gérer des ressources avec Nova**

Cas d'utilisation Nova et ses services Zone de disponibilité et agrégat de l'hôte VDC locataire Prise en charge Nova de plusieurs instances vCenter Déploiement avec Nova Redimensionnement Configuration

# **Atelier : Gestion des ressources et redimensionnement**

# **Gérer le stockage avec Cinder**

Cas d'utilisation Cinder et ses services Ajout d'un volume persistant à une instance Instantané d'un volume Cinder et rattachement à une autre instance Gestion de la configuration

# **Atelier : Gestion du stockage avec Cinder**

# **Monitorer VMware Integrated OpenStack**

Cas d'utilisation du Ceilometer et ses services Ceilometer dans VMware Integrated OpenStack Surveillance de l'environnement Gestion de la configuration

# **Atelier : Surveillance de l'environnement de configuration**

#### **Automatiser avec Heat**

Cas d'utilisation Heat et ses services Intégration de Heat avec vRealize Automation

# **Atelier : Utilisation de vRealize Automation avec Heat**

#### **Intégrer Kubernetes**

Kubernetes : présentation, fonctionnalités Déploiement de VMware Integrated OpenStack avec Kubernetes Intégration de Kubernetes avec NSX-T Gestion des conteneurs

# **Atelier : Intégration de Kubernetes et déploiements**

# **Dépanner VMware Integrated OpenStack**

Problèmes courants deVMware Integrated OpenStack Scénarios de dépannage

# **Atelier : Tâches courantes de maintenance**